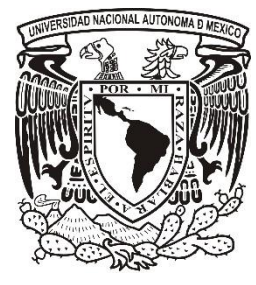

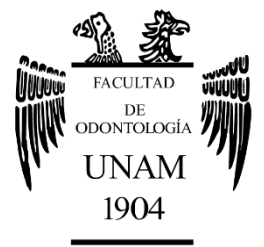

# **FACULTAD DE ODONTOLOGÍA**

DISEÑO DIGITAL DE GUÍAS ENDODÓNTICAS PARA EL TRATAMIENTO DE CONDUCTOS PARCIAL O TOTALMENTE OBLITERADOS

P R E S E N T A:

DIANA GABRIELA CABRERA GÓMEZ

# **T E S I N A**

QUE PARA OBTENER EL TÍTULO DE

# **C I R U J A N A D E N T I S T A**

TUTOR: Mtro. RICARDO GONZÁLEZ PLATA  $2c\rightarrow p$ RIVERA ASESOR: Esp. ABRAHAM GARCÍA ORNELAS

Cd. Mx. 2021

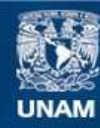

Universidad Nacional Autónoma de México

**UNAM – Dirección General de Bibliotecas Tesis Digitales Restricciones de uso**

### **DERECHOS RESERVADOS © PROHIBIDA SU REPRODUCCIÓN TOTAL O PARCIAL**

Todo el material contenido en esta tesis esta protegido por la Ley Federal del Derecho de Autor (LFDA) de los Estados Unidos Mexicanos (México).

**Biblioteca Central** 

Dirección General de Bibliotecas de la UNAM

El uso de imágenes, fragmentos de videos, y demás material que sea objeto de protección de los derechos de autor, será exclusivamente para fines educativos e informativos y deberá citar la fuente donde la obtuvo mencionando el autor o autores. Cualquier uso distinto como el lucro, reproducción, edición o modificación, será perseguido y sancionado por el respectivo titular de los Derechos de Autor.

## **Dedicatorias**

#### Agradezco a

La Universidad Nacional Autónoma de México y a la Facultad de Odontología por permitirme desarrollarme en ellas, ha sido una experiencia increíble poder formarme como profesionista en tan bonita Institución.

Al Mtro. Ricardo González Plata Rivera y al Esp. Abraham García Ornelas por el apoyo y tiempo para guiarme en mi trabajo de titulación. Al Esp. Alfonso Rodríguez Cuellar por facilitarme herramientas necesarias dentro de mi trabajo.

A mis profesores que durante la carrera me compartieron sus conocimientos y experiencias para convertirme en una buena Cirujana Dentista. A mis pacientes por depositar en mí su confianza, pues fueron parte fundamental en mi formación.

A mis padres, Liberato Cabrera Mendoza y Lorena Gómez Delgado. Gracias papá por creer en mí, estar al pendiente, escucharme, animarme e inyectarme esas ganas constantes de superación. Sé que hubiéramos querido estar juntos en esto, pero sé también que disfrutarás conmigo desde el cielo. A ti mamá, por darme lo mejor de ti sin importar las dificultades, por los sacrificios, apoyo y cariño, te admiro demasiado. Gracias a ambos por su infinito amor, todo lo que soy se los debo a ustedes. A mis hermanas, Paloma y Lorena por su apoyo incondicional y cariño, han sido siempre un pilar muy importante a lo largo de mi carrera, pero sobre todo a lo largo de mi vida. Son mi gran ejemplo a seguir.

A Alejandro, por ser mi mayor soporte durante la carrera y mi vida en Ciudad de México, has sido un gran compañero y maestro. Me impulsas a ser mejor, a no darme por vencida y seguir adelante.

A mis amigas Caty, Nat y Mich, por ser mis fieles compañeras durante este camino, la carrera sin ustedes no hubiera sido lo mismo.

i

# **Índice**

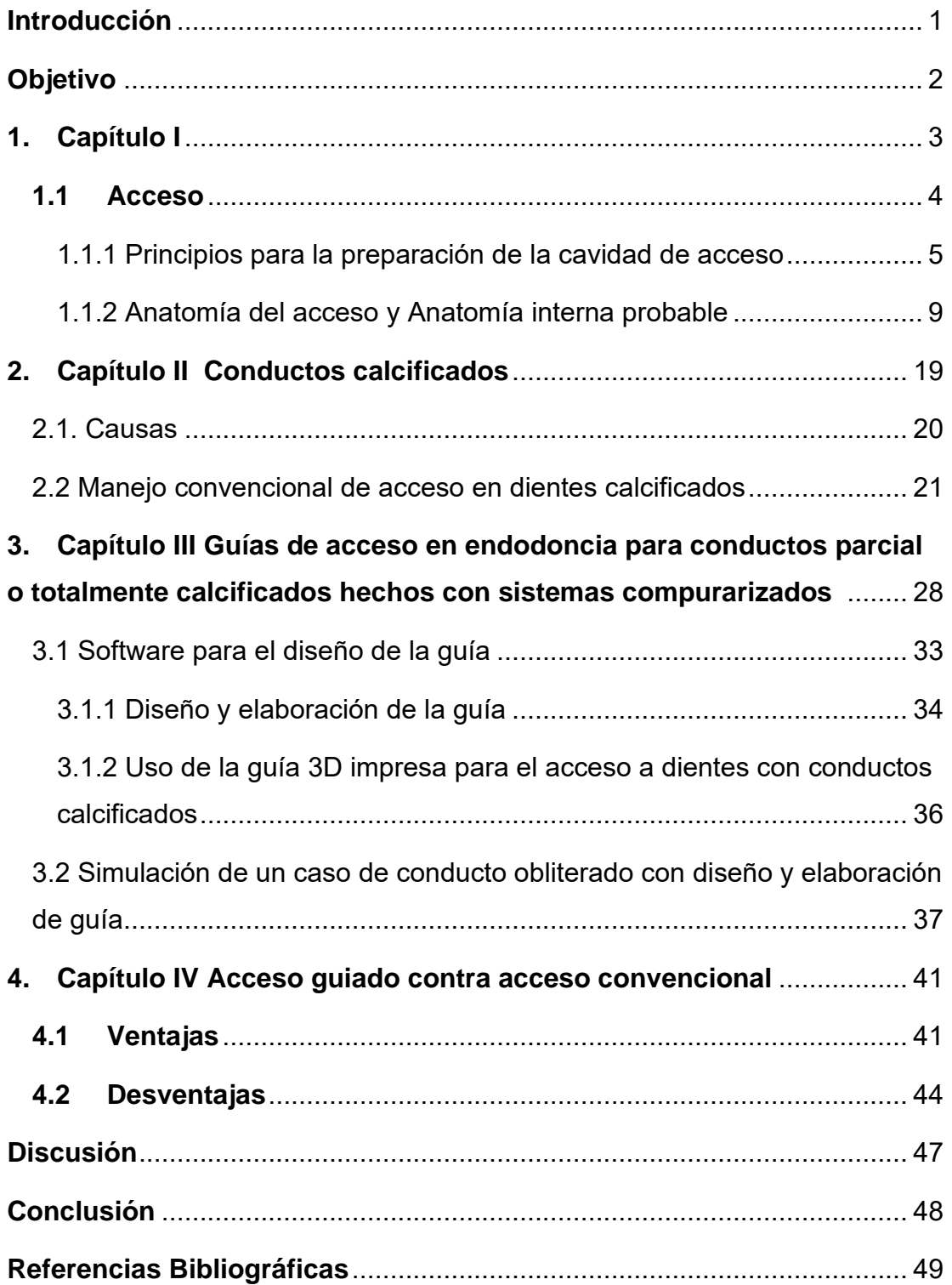

### <span id="page-4-0"></span>**Introducción**

El tratamiento de conductos representa siempre un desafío para el clínico, ya que, a pesar de manejar adecuadamente conceptos básicos como la anatomía dental, las normas para hacer el acceso, diferentes sistemas para trabajar los conductos, etc., existe la posibilidad de que nos enfrentemos a dientes que presenten una anatomía externa e interna inusual, o bien, dientes con conductos parcial o totalmente calcificados.

El tratamiento convencional muchas veces se tiene que ver interrumpido por la dificultad para localizar los conductos. Esto puede presentar ciertas limitantes que aumentan el tiempo de trabajo o disminuye la calidad en el tratamiento de conductos por no haber podido abordarlos o haberlos trabajado de manera incompleta.

Actualmente existe una nueva herramienta para llevar a cabo el tratamiento de conductos ante este tipo de desafíos, que, aunque no es muy común o accesible, se ha demostrado ser eficaz y seguro en estudios y análisis hechos durante los últimos años, refiriéndonos así al concepto de Endodoncia Guiada. El aumentar nuestro abanico de opciones al hacer tratamientos de conductos, con el fin de generar el mejor pronóstico para el diente tratado y también, disminuir la carga de trabajo para el clínico al realizar un tratamiento complejo es de gran ayuda. En este trabajo se describe cómo se ha convertido en un tratamiento alternativo ante la presencia de casos complejos como lo son las calcificaciones pulpares. Esto debido a que se vale de recursos como el escaneo intraoral, la Tomografía Computarizada de haz Cónico (TCHC) y guías tridimensionales para dar la correcta orientación al acceso a través de las calcificaciones u obstrucciones dentro de la cámara y conductos radiculares.

## **Objetivo**

<span id="page-5-0"></span>Discutir y mostrar la técnica de Endodoncia Guiada mediante guía quirúrgica para el acceso a dientes con conductos calcificados como alternativa de tratamiento por medio de literatura consultada a partir de 2015 hasta hoy.

## **Capítulo I**

### <span id="page-6-0"></span>**1. Generalidades**

La Endodoncia es una rama de la odontología que requiere de mucha paciencia, y sobre todo de precisión y detalle. Esto se ve potencializado por el conocimiento, experiencia y habilidades del clínico, pero también por los recursos que tiene a su disposición como materiales, instrumentos y medios técnicos.<sup>(1)</sup>

Uno de los principios básicos de la Endodoncia es conformar los conductos, esto es, eliminar el contenido en ellos, y así, preparar el espacio mediante la desinfección y subsecuente obturación.(2) La finalidad de hacer un tratamiento de conductos es mantener el diente en boca y por tanto su función, o bien, tratar para sanar alguna lesión periapical.(3)

Antes de embarcarse en el tratamiento de conductos y poder obtener éxito en él, el clínico debe hacer un análisis meticuloso del caso: interpretación cautelosa de los elementos radiográficos, planeación de abordaje para el acceso correcto al interior del diente, que aunado a esto está el profundo conocimiento de la morfología dental.

Sólo después de haber completado correctamente lo antes mencionado, el clínico puede proceder a empezar con el tratamiento de conductos. En cualquiera de las fases del tratamiento la magnificación e iluminación han demostrado que son ayudas indispensables para el éxito del tratamiento. (4)

En los últimos años, la Endodoncia, como todas las prácticas de la salud han dado un enorme giro por los avances que la tecnología ofrece. Debido a lo complicado que puede llegar a ser practicar Endodoncia, los profesionales de esta área han buscado mejorar los aspectos que influyen en ella, como la visión, instrumentos, elementos radiográficos, guías quirúrgicas para hacer los procedimientos, etc.

Todo esto, al final vale la pena, porque resulta en una mayor ergonomía y menor fatiga para el profesional, pero sobre todo en tratamientos de mayor calidad, menos invasivos y por lo tanto de mejor pronóstico para el paciente.(1)

Conseguir un resultado endodóntico óptimo va de la mano primeramente de un acceso apropiado, si esto no se logra, será difícil conseguirlo.

El clínico debe tener una visualización completa de la anatomía interna de los dientes para poder visualizar esas relaciones antes de iniciar con el acceso para la terapia endodóntica, junto con una interpretación imprescindible de varias proyecciones radiográficas que permitan una evaluación del sistema de conductos mucho más exacta.

Una vez agotados los recursos para el análisis del diente a tratar, como son las radiografías periapicales y la tomografía computarizada de haz cónico, entre otros, se procede entonces a hacer el acceso. (4)

#### <span id="page-7-0"></span>**1.1 Acceso**

El acceso está definido como el procedimiento que posibilita la entrada al interior de la cavidad pulpar, y comprende cuatro puntos: la apertura coronaria, la limpieza de la cámara pulpar, la localización y preparación de la entrada de los conductos y la preparación del tercio cervical. (5)

El acceso, también llamado apertura coronal o cameral, constituye la primera etapa del tratamiento de conductos y comprende como tal la comunicación con la cámara pulpar. La determinación de la forma conveniente de este permite la remodelación de las paredes laterales con el fin de eliminar las interferencias que pudiera haber para los instrumentos endodónticos durante la fase de limpieza y desinfección de los conductos, así como en la fase de obturación de los mismos. La importancia del diseño de la cavidad de acceso coronal no debe subestimarse, pues se debe tener en cuenta que tener un acceso libre de los instrumentos a la zona apical depende completamente de esta. Esto no se refiere a que deba haber una apertura cameral exagerada con eliminación de dentina y esmalte de las paredes laterales que lleven a una destrucción importante de la corona, pues esto debilitaría el diente, y a su vez condicionaría el éxito del tratamiento restaurativo posterior al tratamiento de conductos. (6)

El hacer accesos de manera descuidada o sin tomar en cuenta los postulados básicos, se traduce la mayoría de las veces en el fracaso de la terapéutica endodóntica. Es muy complicado tener un buen final, cuando de inicio hubo un mal comienzo. (5)

<span id="page-8-0"></span>1.1.1 Principios para la preparación de la cavidad de acceso

#### • *Debe conocerse previamente la anatomía del diente.*

Es muy importante que el clínico tenga un concepto tridimensional de la anatomía interna dentaria, por ejemplo, tener en cuenta que los dientes del grupo premolar y molar, tienen una cámara con forma cúbica, con techo, suelo y paredes axiales; los dientes anteriores un techo que se transforma en un borde que corresponde con el borde incisal y una variante de suelo de la cámara desaparecido, pues este corresponde a la entrada al conducto. También que la forma de todas las paredes de la cámara pulpar es convexa hacia el centro de ella, así como la presencia de ligeros surcos que unen las entradas de los conductos.

La imagen tridimensional de los dientes puede verse afectada por la fisiopatología que afecta al diente que será tratado, hablamos por ejemplo de dentina reactiva y neodentina frente a agentes externos de la pulpa, como pasa en casos de desgaste oclusal senil o patológico por bruxismo, y hace que varíe la distancia entre el techo y suelo cameral. Otros ejemplos son los traumatismos dentarios o microtrauma oclusal que provocan estrechamiento del espacio de la cámara; caries interproximales que deforman la pared y dificultan la localización y acceso de conductos; alteraciones coronarias o coronorradiculares que condicionan tamaños diferentes en las dimensiones de la cámara pulpar, entre otros. (4,6)

De manera tradicional, para hacer un acceso basta con guiarse por la anatomía oclusal, sin embargo, se ha demostrado que la dependencia completa de la anatomía oclusal podría llevar a errores en el procedimiento, por tanto, Krasner y Rankow (7) demostraron que la unión cemento-esmalte era el punto anatómico determinante en la localización de las cámaras pulpares y entrada a los conductos radiculares. En su estudio a 500 cámaras pulpares encontraron una anatomía específica y consistente del suelo de la cámara, y por tanto crearon 9 normas de la anatomía de la cámara para localizar los orificios de entrada a los conductos en el suelo de esta. Estas normas se refieren a simetría en la localización de las entradas de los conductos, cambio de color del piso pulpar y localización del orificio, abordan términos como la centralidad, concentridad y la UCE.

Aunque en las diferentes literaturas, se han establecido formas geométricas y estereotipadas para realizar el acceso, se debe tener en cuenta que estas son solamente una idea inicial, ya que provienen del resultado estadístico de estudios en múltiples dientes, más no están exentas de modificaciones que permitan adecuarlas a necesidades específicas del diente a tratar.(4,6)

• *Debe realizarse el estudio radiográfico previo del diente a tratar*

La interpretación radiográfica del diente a tratar es tan importante como el mismo diagnóstico pulpar.

Su observación aunada al conocimiento del clínico de la morfología dental, permite obtener una imagen tridimensional más exacta, además de que aporta datos importantes como la relación coronorradicular, curvaturas radiculares que deban tomarse en cuenta en la forma en que se hará el acceso, dimensiones anormales o alteradas de la cámara, cambios en la radiopacidad intracameral (degeneraciones cálcicas) y cambios de forma de las paredes o

techo cameral por aposiciones dentinarias como defensa a patologías externas. (4,6)

• *El acceso debe ser suficientemente amplio para llevar a cabo correctamente el tratamiento de conductos*

Como ya se mencionó anteriormente, se debe tener amplitud suficiente para el manejo de los instrumentos durante el ensanchamiento y obturación, más no exagerada para no debilitar las estructuras remanentes. Conocer la ubicación normal de la entrada de los conductos permitirá comenzar la apertura en estas zonas y así evitar destrozar de manera innecesaria la corona del diente.

Las paredes del conducto, y no las de la cavidad coronal, son las que deben guiar a los instrumentos al interior, cuando esta regla se incumple se pueden cometer errores como perforaciones radiculares, formaciones de escalones, separación de instrumentos o deformaciones apicales.<sup>(4,6)</sup>

• *Cuando existan dificultades en la localización de la entrada a los conductos, es preferible iniciar el acceso sin dique*

Un principio básico en el tratamiento de conductos, es utilizar durante todo el procedimiento el dique de hule para mantener la asepsia, sin embargo, se ha visto que el uso de este puede influir en una incorrecta apertura cameral, debido a que limita la visión del diente y cambia el plano espacial de este, cambiando así la dirección correcta de apertura del acceso, por eso, en algunos casos puede realizarse esta sin su uso hasta la penetración en la cámara pulpar. Una vez establecida la dirección correcta, se debe continuar el tratamiento con el aislamiento absoluto. (4,6)

## • *El acceso debe hacerse siempre por las superficies oclusales/palatinas y jamás por las proximales*

En premolares y molares el acceso es a través de la superficie oclusal, mientras que en dientes anteriores es a través de la superficie lingual. Esta manera de abordar el acceso es para conseguir que este sea en línea recta, y también para mejorar la estética de la restauración.

Cabe mencionar que, en dientes anteriores inferiores, se ha propuesto cambiar el acceso de la superficie lingual a la incisal, para mejorar el abordaje y limpieza del conducto lingual. (4,6)

• *Eliminar la totalidad del techo cameral*

Al eliminar los restos de tejido conectivo, sean vitales o necróticos, así como los restos pulpares radiculares que se producen durante el trabajo biomecánico de los conductos, además de mejorar la asepsia, también se mejora la estética, pues al quedar restos de los cuernos pulpares podría haber cambios de color en la corona del diente. (4,6)

• *El suelo de la cámara pulpar no debe sufrir modificaciones*

Es importante utilizar fresas de punta inactiva durante la remodelación de la cavidad pulpar para evitar modificar el suelo de la cámara y los surcos de unión que hay en ella y que facilitan la localización y penetración de los instrumentos a los conductos. Durante cualquier etapa del tratamiento, se recomienda el uso de magnificación e iluminación, sobre todo en conductos estrechos, curvos y calcificados. (4,6)

### <span id="page-12-0"></span>1.1.2 Anatomía del acceso y Anatomía interna probable

#### *Dientes incisivos*

En este grupo dental, el punto para iniciar la apertura del acceso (punto de elección) se encuentra en la cara palatina o lingual, a 2 mm aproximadamente del cingulum en dirección al borde incisal (dirección de apertura). Fig. 1

La fresa, de preferencia diamantada redonda, se coloca con una angulación de 45° respecto al eje mayor del diente. La forma de conveniencia del acceso para estos dientes es un triángulo de ángulos redondeados, con la base en el borde incisal y el vértice en el punto inicial de apertura. <sup>(5)</sup> Fig. 2

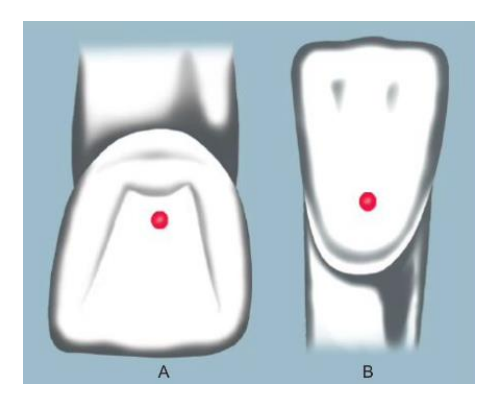

**Fig. 1** Punto de elección para la apertura del grupo de los incisivos superiores (A) e inferiores (B) (5)

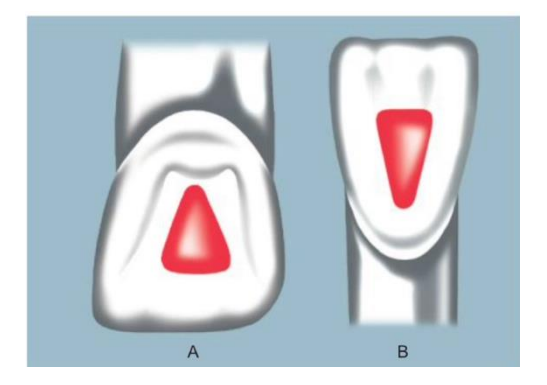

**Fig. 2** Forma de conveniencia para la apertura de los dientes del grupo de los incisivos superiores  $(A)$  e inferiores  $(B)^{(5)}$ 

Respecto a la configuración interna de este grupo de dientes:

#### -Incisivo central superior

Con cámara alargada en sentido mesiodistal y estrecha en sentido vestibulopalatino. Presenta dos divertículos correspondientes a los ángulos mesial y distal de la corona.

Su conducto radicular es único, amplio y puede tener una curvatura distopalatina a nivel apical. Con frecuencia pueden encontrarse conductos laterales y en raras ocasiones presenta dos conductos, cuando esto pasa los conductos son vestibular y palatino y generalmente se unen en el tercio apical y terminan en un foramen único. (4,5)

#### -Incisivo lateral superior

Este diente es más ancho en sentido MD que VL. Tiene una raíz única que presenta una característica peculiar, una curvatura, algunas veces acentuada, en el tercio apical en sentido distopalatino. Su cámara pulpar es parecida a la del central superior, pero en un tamaño menor.

La mayor parte de las veces presenta un conducto único (97%), en raras ocasiones presenta dos (3%) que se unen en el tercio apical para terminar en un foramen único. (4,5)

#### -Incisivo central inferior

El contorno pulpar de este diente es más amplio en sentido vestibulolingual.

La mayor parte de las veces su conducto es único y rectilíneo (73.4%), aunque algunas veces presenta dos conductos (26.6%), uno vestibular y uno lingual, que casi siempre terminan en un foramen apical único, aunque algunas veces terminan en forámenes separados. (4,5)

#### -Incisivo lateral inferior

Este diente es muy semejante al incisivo central inferior, pero sus dimensiones son algo superiores a las de aquel. También puede presentar dos conductos, pero en mucha menor frecuencia. (5)

#### *Dientes Caninos*

El punto de elección en este grupo dentario está también sobre la cara palatina o lingual a 2 mm del cingulum en dirección al borde incisal Fig. 3, siguiendo la misma angulación de apertura que en los incisivos (45°). La forma de conveniencia en estos dientes semeja un pentágono con ángulos redondeados.  $(5)$  Fig. 4

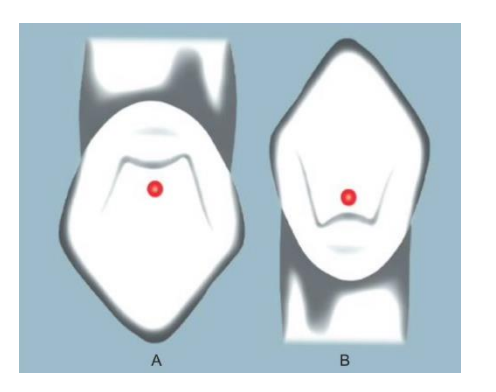

**Fig. 3** Punto de elección para la apertura de los dientes del grupo de los caninos superiores (A) e inferiores (B) (5)

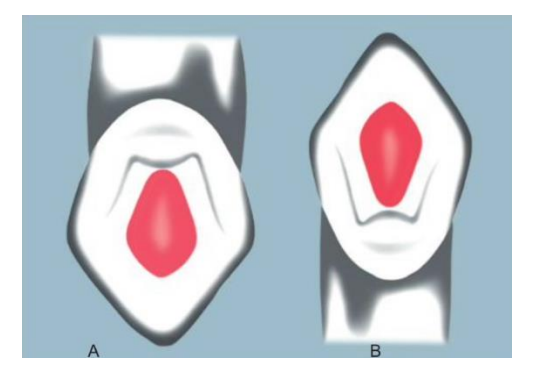

**Fig. 4** Forma de conveniencia para la apertura de los dientes del grupo de los caninos superiores (A) e inferiores (B) (5)

Respecto a la configuración interna de este grupo de dientes:

#### -Canino superior

La cámara pulpar, de manera general, reproduce la forma de la corona de este diente y no presenta cuernos pulpares. Puede presentar dos raíces en un porcentaje mínimo. Presenta un conducto único y amplio (88%), que es más amplio en sentido vestíbulopalatino que mesiodistal. La porción apical de este diente con frecuencia tiene una curvatura hacia distal, y a veces en sentido vestibulodistal. (4,5)

#### -Canino inferior

Este diente es muy parecido al superior, solo menor en todas sus dimensiones. La mayoría de las veces se presenta con raíz única, aunque en un porcentaje del 6% aprox, puede tener dos raíces (una vestibular y otra lingual) y por tanto dos conductos. Su cavidad pulpar tiene una dimensión en sentido vestibulolingual considerablemente amplia. (4,5)

#### *Grupo de los premolares inferiores*

El punto de inicio de apertura del acceso está localizado sobre la cara oclusal, en el tercio medio principal mesiodistal Fig. 5. La dirección de la fresa debe ser paralela al eje mayor del diente. En este grupo dental, la forma de conveniencia del acceso es oval Fig. 6, esto para lograr eliminar los divertículos que tienen los cuernos pulpares lingual y vestibular. (5)

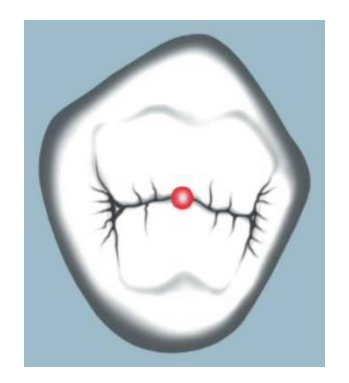

**Fig. 5** Punto de elección para la apertura coronaria de los dientes del grupo de los premolares inferiores.(5)

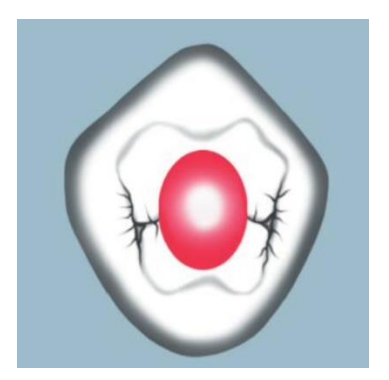

**Fig. 6** Forma de conveniencia para la apertura de los dientes del grupo de los premolares inferiores.(5)

Respecto a la configuración interna de este grupo:

#### -Primer premolar inferior

Generalmente se presenta con una sola raíz (82%), aunque algunas veces a nivel de tercio apical presenta una división de la raíz en dos ramas. Raras veces presenta tres raíces, dos vestibulares y una lingual.

Cuando hay un solo conducto (66.6%), este se presenta amplio y de fácil acceso. En cambio, cuando hay dos (31.3%) o tres conductos (2.1%), estos son de difícil acceso y tratamiento, ya que son estrechos y divergentes en relación al eje mayor del diente. Su sistema de conductos radiculares es más amplio en sentido VL que en dirección MD. Este diente puede tener en ocasiones tres raíces y tres conductos. (4,5)

#### -Segundo premolar inferior

Muy parecido al primer premolar inferior, sim embargo, este diente no presenta tantas variaciones en número de conductos. Generalmente se presenta con un conducto (89.3%) y solo en un 10.7% con la posibilidad a dos conductos.

Presenta una sola raíz en un (92%). (4,5)

#### *Grupo de los premolares superiores*

Este grupo tiene el mismo punto de elección que los premolares inferiores, es decir, cara oclusal, tercio medio del surco principal mesiodistal Fig. 7. La dirección de la apertura debe tener una inclinación leve para poder alcanzar la parte de la cámara pulpar más voluminosa que está sobre la entrada al conducto palatino. La forma de conveniencia para estos dientes es una elipse con el eje mayor en sentido vestibulopalatino Fig. 8. La remoción del "puente de dentina" existente entre los cuernos pulpares vestibular y lingual dejará ver la entrada a los conductos. (5)

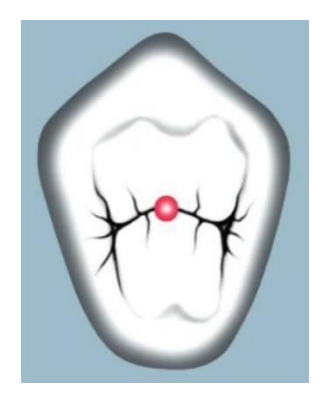

**Fig. 7** Punto de elección para la apertura coronaria de los dientes del grupo de los premolares superiores.(5)

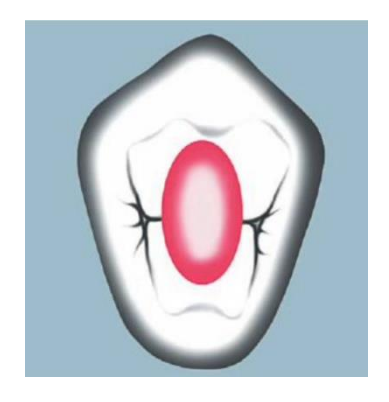

**Fig. 8** Forma de conveniencia para la apertura de los dientes del grupo de los premolares superiores. (5)

Respecto a la configuración interna de este grupo:

#### -Primer premolar superior

Este diente tiene dos raíces en la mayoría de los casos (61%), aunque puede presentar una raíz única (35.5%) y en raros casos tres raíces (3.5%).

La dimensión vetibulopalatina de su cámara pulpar es mayor que la mesiodistal. En la mayoría de los casos se presenta con dos conductos (84%), incluso cuando tiene una raíz única. Estos conductos son casi siempre rectilíneos y el conducto palatino suele ser más largo que el vestibular. Cuando se llega a presentar un solo conducto (8.3%), este es amplio y accesible. Hay ocasiones que pueden encontrarse tres conductos (7.5%), dos vestibulares y uno palatino, que son estrechos y difíciles de tratar.

Una característica anatómica importante en este diente es el surco de furcación o depresión de desarrollo en la cara palatina de la raíz vestibular, pues puede ser un riesgo de perforación durante el tratamiento endodóntico. $(4,5)$ 

#### -Segundo premolar superior

Su anatomía es muy semejante a la del primer premolar superior, la diferencia importante de este es que en el 95% de los casos presenta una raíz única y por tanto un conducto único (53.7%) amplio en sentido vestibulopalatino. En algunos casos, puede presentar dos conductos casi paralelos entre sí (46.3%) con conformaciones variadas que terminan en un foramen único o en forámenes independientes. (4,5)

#### *Grupo de los molares inferiores*

Su punto inicial de apertura del acceso coronal está situado en la fosa central de la cara oclusal del diente Fig. 9. En estos dientes habrá que aplicar una leve inclinación y orientarla de modo que se pueda alcanzar la parte más voluminosa de la cámara pulpar, que está generalmente sobre la entrada al conducto distal. La forma de conveniencia de la cavidad de acceso en este grupo dental para facilitar la localización de la entrada de los conductos es la de un trapecio, con la base mayor hacia mesial y la menor hacia distal Fig. 10.

Cabe mencionar, que existe una gran variación anatómica de los molares, lo que resulta inviable para la adopción de una figura patrón para la apertura, esta forma trapezoidal es solo una posibilidad, pero deberá ser adecuada a la morfología del techo de la cámara. (5)

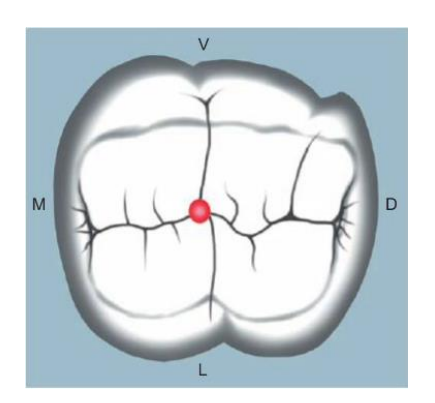

**Fig. 9** Punto de elección para la apertura coronaria de los dientes del grupo de los molares inferiores.(5)

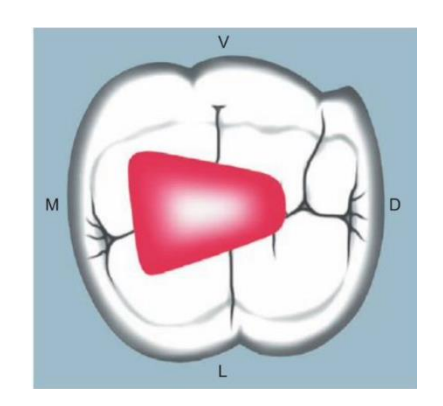

**Fig. 10** Forma de conveniencia para la apertura de los dientes del grupo de los molares inferiores. (5)

Respecto a la configuración interna de este grupo:

#### -Primer molar inferior

Este molar, por lo general presenta dos raíces (97.5%), además presenta en un 56% de probabilidad tres conductos (dos mesiales y uno distal), en donde el distal es amplio con curvatura suave o a veces recto, aunque puede presentar un tercer conducto mesial denominado conducto mesial central y que está en el surco de desarrollo entre el MV y el ML. En una cantidad significativa de casos tiene cuatro conductos (36%), dos en la raíz mesial y

dos en la distal, los distales son más reducidos que en los casos de conducto distal único. Muy rara vez presenta cinco conductos (8%) tres mesiales y dos distales.  $(4,5)$ 

#### -Segundo molar inferior

Tiene dos raíces (98.5%) que pueden incluso estar fusionadas total o parcialmente. En cuanto a la cavidad pulpar tiene las mismas características que el primer molar inferior, aunque algunos autores han encontrado segundos molares inferiores con un conducto, así que este molar puede tener uno, dos, tres o cuatro conductos, siendo las tres últimas las configuraciones más prevalentes. Sus conductos mesiales están más cerca entre sí. (4,5)

#### *Grupo de los molares superiores*

El punto de lección para el acceso en los molares superiores está también en la fosa central de su cara oclusal Fig. 11, se debe también de manejar una dirección de apertura con una inclinación leve, para poder llegar a la parte más voluminosa de la cámara pulpar que se encuentra sobre la entrada del conducto palatino, bajo la cúspide mesiopalatina. La apertura de conveniencia es en forma de trapecio, el cual tendrá la base mayor hacia vestibular y la menor hacia palatino, y los vértices se localizarán cerca de las cúspides mesiovestibular, distovestibular y mesiopalatina. Fig. 12

En estos dientes es muy importante preservar el puente de esmalte que existe entre las cúspides distovestibular y mesiopalatina, pues es un elemento primordial para el refuerzo de la corona. (5)

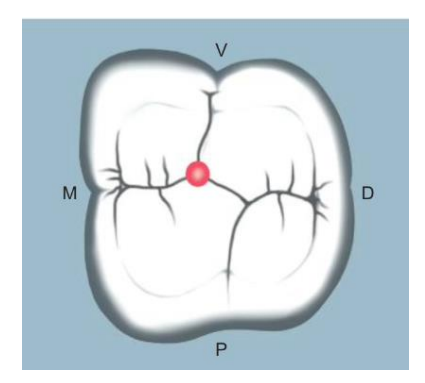

**Fig. 11** Punto de elección para la apertura de los dientes del grupo de los molares superiores

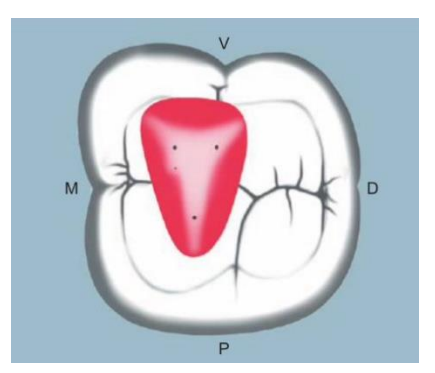

**Fig. 12** Forma de conveniencia para la apertura de los dientes del grupo de los molares superiores.

Respecto a la configuración interna de este grupo:

#### -Primer molar superior

Presenta la mayor parte de las veces tres raíces bien diferenciadas, siendo la palatina la más voluminosa. La cámara pulpar es alargada en sentido vestibulopalatino y en sentido mesiodistal es estrecha. El primer molar superior puede presentar tres o cuatro conductos. El palatino es el más amplio, rectilíneo o con curva leve a vestibular, el distovestibular es muy estrecho y puede o no tener curvas y el mesiovestibular con frecuencia es curvo. En un elevado número de casos (70%) la raíz mesiovestibular presenta dos conductos (MV1 y MV2) que son de difícil tratamiento, en especial el MV2, estos conductos pueden presentar un foramen único o forámenes separados.

Con el elevado porcentaje de probabilidad de que presente 4 conductos, es necesario ir en busca siempre del segundo conducto de la raíz mesiovestibular (MV2) que generalmente está en una posición mesial a, o sobre una línea dibujada entre el orificio del MV1 y el palatino. <sup>(4,5)</sup>

#### -Segundo molar superior

Este diente presenta tres raíces en un 75% de los casos, que están más juntas que las del primer molar y que con relativa frecuencia hay fusión de una de las raíces vestibulares con la palatina y, en raras ocasiones, puede haber fusión de las raíces vestibulares y surgir como una raíz única con un conducto amplio.

Puede presentar tres (50%) o cuatro (50%) conductos, y a veces, dos o uno. El conducto MV2 no es tan frecuente en este diente como lo es en el primer molar superior, pero sí se encuentra en un porcentaje significativo. Puede haber uno o dos conductos distovestibulares e incluso dos palatinos. (4,5)

## **Capítulo II**

### <span id="page-22-0"></span>**2. Conductos calcificados**

La obliteración de los conductos radiculares, conocida también como calcificación pulpar, calcificación distrófica, pulposis cálcica, obliteración pulpar, metamorfosis cálcica, cálculos pulpares, entre otros, representa una de las diferentes complicaciones clínicas que pueden presentarse durante el tratamiento de conductos.

Es un proceso relacionado a una degeneración pulpar, en donde se reduce el tamaño de la cavidad pulpar por la formación de tejido duro, que por aposición dentro del espacio de la cámara pulpar y conductos radiculares hace muy difícil el acceso a los conductos y por tanto al ápice. $(2)$ 

Por otra parte, la respuesta a las pruebas térmicas y eléctrica puede verse disminuida o incluso ausente, lo que dificulta el diagnóstico. (8)

La calcificación progresiva de la pulpa se produce como reacción a diferentes estímulos externos o como consecuencia de un traumatismo. En estos casos existe un daño al suministro neurovascular de la pulpa, y aunque no todos los casos requieren el tratamiento de conductos, la inflamación debe ser controlada si la calcificación pulpar está ocurriendo junto con una patología periapical, es decir, el tratamiento de conductos se realizará solamente si existen síntomas de periodontitis apical. (8,9)

El tejido destruido por los diferentes estímulos externos o traumatismos, es reemplazado por un tejido cicatrizal, este tejido es lo que se denomina calcificación y está formado por precipitaciones y aposiciones de sales de calcio en tejido necrótico o en proceso de descomposición debido a cambios vasculares provocados por los irritantes que desencadenan un proceso inflamatorio en donde se produce muerte celular y lisis del tejido.  $(2)$ 

La prevalencia de las calcificaciones varía, pero suele ocurrir con bastante frecuencia.(8) La principal prevalencia de obliteraciones se da en los incisivos centrales y laterales.(9)

Su negociación representa un desafío para el clínico y requiere de paciencia, magnificación, iluminación, instrumentos propios para el procedimiento y el manejo adecuado de estos y recursos auxiliares que faciliten el acceso a ellos. $^{\left(10\right)}$ 

#### <span id="page-23-0"></span>**2.1. Causas**

Existen diferentes factores causantes de las obliteraciones, algunos son: traumatismos dentales, lesiones cariosas, lesiones cervicales como abfracción o abrasión, restauraciones extensas, recubrimiento pulpar con hidróxido de calcio, desequilibrio oclusal, tratamiento de ortodoncia, hábitos orales dañinos como el bruxismo, enfermedad periodontal, efectos de la edad, luxación severa. Todos estos factores producen una disminución del volumen pulpar y por ende la disminución en la nutrición y defensa de la pulpa por la disminución de sus células. $(2,8)$ 

Cuando la calcificación se da por el envejecimiento de los tejidos (efectos de la edad), estos sufren cambios fisiológicos y patológicos. Los depósitos de dentina y cemento aumentan debido a que el aporte sanguíneo se ve disminuido por la reducción del diámetro del foramen apical. Además, los capilares de la pulpa pueden sufrir arterioesclerosis, reduciendo aún más el aporte sanguíneo a las células de la cámara pulpar, y a su vez la formación de más depósitos grasos aumentando la cantidad de fibras colágena.

También hay disminución de los nervios, lo que hace que la sensibilidad se reduzca y que estos dientes con envejecimiento sean asintomáticos. <sup>(2)</sup>

Dientes con extrusión, intrusión y luxación lateral tienen altas tasas de calcificación. Dientes subluxados o fracturados también pueden presentar calcificaciones pulpares, aunque con menos frecuencia. La calcificación de los conductos ocurre muy comúnmente después de fracturas de raíz.

Aproximadamente 4-24% de los dientes que sufren un traumatismo, desarrollan diferentes grados de calcificación pulpar, que se caracteriza por una decoloración amarilla de la corona y la radiopacidad en el espacio de la cámara pulpar. (8)

La obliteración de conductos tiene una incidencia de 3% en dientes con raíces en formación y 7% en dientes con raíces completamente formadas.

En los casos de dientes con subluxación, se da en un 11% en los dientes con raíces incompletas y un 8% en dientes con formación de raíces. Regularmente, este tipo de dientes no presentan síntomas y radiográficamente se ven normales, por esto su condición se identifica clínicamente hasta los tres meses después de haber sufrido el trauma o, incluso, hasta después de un año.<sup>(9)</sup>

Radiográficamente, las calcificaciones de los conductos pulpares se pueden clasificar en dos formas: la primera de forma parcial, en esta la cámara pulpar no es evidente y el conducto se oblitera considerablemente; y la segunda de forma total, con la cámara pulpar y conducto radicular casi imperceptibles, además de una falta de evidencia radiográfica del conducto pulpar. <sup>(9)</sup>

#### <span id="page-24-0"></span>**2.2 Manejo convencional de acceso en dientes calcificados**

El tratamiento endodóntico exitoso depende del desbridamiento adecuado de bacterias de la mayor cantidad posible de espacios dentro del sistema de conductos. (8)

Existen varios procedimientos con diferentes equipos, materiales e instrumentos para llevar a cabo el tratamiento en dientes con conductos obliterados. Entre ellos están las técnicas con puntas de ultrasonido, el uso de agentes quelantes, la magnificación ya sea con lupas o microscopio, las distintas variantes radiológicas, los exploradores endodónticos, entre otros.

Actualmente en la literatura se detallan procedimientos para el manejo de conductos radiculares obliterados, pero aún hay carencia de protocolos como tal para realizar el tratamiento seguro y eficaz de conductos calcificados.

Lo ideal sería realizar un examen clínico y radiográfico exhaustivo antes de empezar, ya que la planeación del tratamiento es una parte muy importante para tener éxito en él. Dentro de esto la radiografía periapical se ha convertido en el elemento de diagnóstico de primera elección, por su accesibilidad y rentabilidad y su aceptable resolución, pero actualmente la tomografía computarizada de haz cónico (TCHC) ha empezado a usarse cada vez con mayor frecuencia ya que al ser una forma de diagnóstico que ofrece imágenes en 3D de la región oral y maxilofacial, permite detectar lesiones apicales y periodontales, conductos calcificados, reabsorciones radiculares, fracturas verticales radiculares, anatomía complicada de los conductos pulpares, así como la anatomía de los tejidos circundantes del diente, entre otros. (9)

Como clínicos, debemos hacer una correcta lectura de las radiografías, sobre todo en este tipo de casos complejos. En las radiografías debemos observar:

- Grado de calcificación
- Altura de la cámara
- Desaparición de los conductos: tercio coronal, medio y apical
- Relación corona-raíz
- Ángulo de entrada en relación al plano oclusal
- Ligamento periodontal del diente al tratar

Durante el análisis de los casos de conductos calcificados, se recomienda, además de las tomas periapicales, las de aleta mordida con muy buen contraste y sin distorsión. Las radiografías de aleta mordida son muy útiles en este tipo de casos ya que revelan mayor información de las dimensiones de la cámara pulpar en relación con restauraciones o caries presentes, ya que las aposiciones de tejido calcificado se dan sobre todo en el piso pulpar, y esto ayuda a identificar de mejor manera la dimensión ocluso-apical de la cámara.

Algo importante de mencionar es que el no visualizar el conducto radicular en la radiografía no necesariamente significa que el espacio radicular está totalmente obliterado, pues el proceso de calcificación no es completamente uniforme y no cierra en su totalidad el lumen del conducto. (2)

Una característica anatómica importante para considerarse durante el abordaje de dientes con conductos calcificados es seguir el eje del conducto radicular, que se sabe está localizado en el centro de la raíz, pero se debe tener cuidado ya que puede ser perdido durante la apertura por las diferencias entre los anchos mesial-distal y vestibular-palatino de la corona y la raíz. <sup>(2)</sup>

#### **Tomografía computarizada de haz cónico**

Recientemente, la TCHC ha sido considerada como una herramienta no solo de diagnóstico y planeación en la especialidad de endodoncia, sino de ejecución en los conductos obliterados debido a su alta capacidad de revelar morfología detallada del conducto radicular. (9)

Lo que hace diferente a la tomografía de la radiografía periapical convencional, es que su tecnología ayuda a identificar de manera precisa la ubicación de los conductos y sus direcciones, grado de obstrucción y dimensiones y previene de perforaciones y complicaciones en tratamientos de dientes calcificados. (8)

Proporciona cortes finos en planos axial, sagital y coronal del sujeto examanido, es decir, del diente.(11) También permite la preservación de mayor

estructura dental coronal y radicular y poder hacer cavidades de accesos más conservadoras, así como una obturación más precisa. Además, permite la visualización en 3D sin superposición de estructuras adyacentes, lo que la hace una herramienta valiosa para el tratamiento de obliteraciones del conducto parciales o totales.(8)

Este tipo de tomografía utiliza un haz de radiación cónico que gira en una sola rotación alrededor de la cabeza del paciente, y puede ser un giro de 180º o de 360º proporcionando múltiples imágenes planas secuenciales del objeto o campo visualizado. La TCHC ha aumentado la precisión de diagnóstico, proporciona una resolución más alta, reduce el tiempo de exploración, reduce la dosis de radiación, permite la localización de conductos calcificados logrando su correcto tratamiento endodóntico, es por esto que la Sociedad Europea de Endodoncia apoya el uso de imágenes TCHC para la valoración de la anatomía en cualquier caso y mucho más aún en casos complicados como lo son los conductos parcial o totalmente obliterados. $(2,9)$ 

## **Técnicas de abordaje, equipo e instrumental necesario para el manejo de dientes calcificados**

Manejar calcificaciones dentales puede resultar complejo, por eso es importante tener el equipo e instrumental necesarios para abordar ese tipo de conductos (DG 16, limas de pre-serie: 08-10. fresas de tallo largo, fresas de Mounce Discovery, puntas de ultrasonido, aire abrasivo, determinar tonalidad en la dentina, líneas de desarrollo, dentina radial, transiluminación, fluorescencia, quelante: Rc Prep – Glyde, inspección húmeda y seca, burbujeo en zona puntual de piso, tomas radiográficas ortoradial, mesioradial, distoradial, uso de magnificación).

Uno de los puntos que se han vuelto muy importantes no solo durante el tratamiento de conductos calcificados, sino en cualquiera, es la magnificación (microscopio dental), ya que esta permite una mejor visualización gracias a los diferentes aumentos del campo y la iluminación directa que hacen posible observar los pequeños detalles que a simple vista el clínico no puede detectar y así, evitar tener otro tipo de complicaciones como las perforaciones. Además, en el caso de conductos parcial o totalmente calcificados, permite observar con mayor detalle las líneas de desarrollo, la tonalidad de la dentina, la dentina radial que rodea los conductos e incluso el burbujeo que produce el hipoclorito de sodio al estar en contacto con el remanente de tejido del conducto que permitirá localizarlo. (2)

Es muy importante tener un buen manejo de la anatomía, sobre todo para evitar perforaciones o el debilitamiento de las paredes en la búsqueda de la entrada del conducto. Por lo tanto, recordar que el conducto radicular en un corte transversal, está completamente en el centro de la raíz, e igualmente que la cámara pulpar, está ubicada en el centro de la corona del diente.

El análisis radiográfico preoperatorio ayuda a determinar un aproximado de la distancia desde oclusal hasta la proyección de la cámara pulpar, esto mediante radiografías ortoradiales, así como distoradiales y mesioradiales, para poder determinar la posición del conducto en sentido vestíbulo-palatino/lingual. (2)

Una vez que se hizo la apertura completa y correcta de la cámara, un explorador endodóntico de punta fina como lo es el DG-16 (Hu-Friedy) puede utilizarse para empezar a explorar el piso pulpar.

Se puede colocar un instrumento en la posible posición del conducto que se determinó anteriormente y con la toma de nuevas radiogafías corroborar si se está abordando el conducto en su eje o estamos muy hacia vestibular o palatino/lingual.

Las fresas de baja velocidad LN o de tallo largo (Maillefer/Dentsplay), fresas de Mounce y fresas Mueller (Brasseler) son muy útiles para la localización de la entrada de conductos calcificados. (2)

Las puntas de ultrasonido juegan un papel importante también. Estas deben ser finas para lograr el acceso al conducto y más gruesas para eliminar las calcificaciones que se encuentren en el piso hasta lograr ver la tonalidad más oscura de este, así como las líneas de desarrollo guía para determinar la posición de la entrada de los conductos.

Al estar explorando la cámara con las puntas de ultrasonido, se generan restos que pueden ser despejados con el uso de aire abrasivo.

Usar agentes quelantes es muy aconsejable en este tipo de tratamientos, debido a su efecto de lubricación de los instrumentos y el hecho de que al mezclarse el peróxido de urea con el hipoclorito de sodio se producen microburbujas que ayudan a expulsar los restos pulpares hacia arriba y así poder aspirarlos. (2)

La dentina radial es un buen indicador de la ubicación de los conductos cuando el piso de la cámara ha sido desgastado de más. Esto se basa en la orientación y la apariencia de los túbulos dentinarios en relación al espacio del conducto. Los túbulos se muestran con orientación circunferencial o radialmente alrededor de un presente o antiguo espacio de conducto radicular, esto se puede observar con ayuda del microscopio y, además, algo característico en conductos calcificados es observar una mancha oscura en la parte central con dentina distrófica con radiación de túbulos dentinarios.

La transiluminación a través de la superficie externa del diente es otra opción para poder observar lo mencionado anteriormente, se hace usando una fuente de fibra óptica. Una vez que se localizó el área teñida, se puede tallar con fresa de cuello largo con baja velocidad o con una punta de ultrasonido fina. (2)

El análisis del piso cameral en estado seco y húmedo es de gran ayuda. Cuando el hipoclorito de sodio entra en contacto con restos de tejido pulpar de la entrada al conducto calcificado, se crea un burbujeo, que permite identificar la entrada para proceder al abordaje con fresa a baja velocidad o con punta de ultrasonido fina.

Un último medio de apoyo para acceder a conductos obliterados es la fluorescencia, que, aunque su uso en realidad es más en oftalmología, existen unas pocas referencias de su uso en odontología.

La fluorescencia es una sustancia hidrosoluble de color amarillo, que, al entrar en contacto con tejidos vitales o no vitales de la pulpa, se absorbe por el tejido conjuntivo y al exponerse a la luz produce un color verde fluorescente.  $(2)$ 

Actualmente realizar accesos más conservadores y seguros al enfrentarse a conductos obliterados se ha vuelto imprescindible, por ello, a estas estrategias mencionadas se han incorporado técnicas de accesos guiados o navegados para mejorar y facilitar las vías de entrada a los conductos. Así, al usar este tipo de sistemas y la planeación con TCHC, se incrementa la precisión en los tratamientos de conductos de dientes con conductos parcial o totalmente calcificados, se conserva la estructura dental y se evitan perforaciones, lo cual trae consigo un mejor pronóstico a nuestro tratamiento. (9)

## **Capítulo III**

## <span id="page-31-0"></span>**3. Guías de acceso en endodoncia para conductos parcial o totalmente calcificados hechas con sistemas computarizados**

Como se ha mencionado ya, el tratamiento de conductos de un diente con el conducto calcificado representa un reto mucho mayor comparado con el tratamiento de un diente con un conducto amplio y patente.

En estos casos se requiere el uso de la tomografía computarizada, así, la información tridimensional recabada de esta se podrá fusionar con la obtenida de un escáner intraoral o impresión con alginato o silicona que se escanea posteriormente para diseñar e imprimir una guía en 3D que facilite y de un mejor pronóstico al tratamiento de conductos. (12)

El uso de escáner intraoral agrega valor a la precisión durante la planificación de endodoncia guiada, ya que reduce el número de pasos. Sin embargo, los casos clínicos no muestran que sea esencial para tener mejores resultados, sino que incluso usando una impresión de alginato o silicona con un subsecuente escaneo óptico de esta o del modelo de yeso obtenido de la misma, se puede también tener resultados exitosos. (12)

Recientemente, el concepto de Endodoncia Guiada ha sido reportado más comúnmente. Las guías diseñadas con sistemas computarizados son utilizadas no solo para la preparación de accesos, sino también para cirugía endodóntica. Estudios preclínicos demuestran una alta precisión del procedimiento al comparar la cavidad real hecha con la guía contra la planeación virtual hecha antes de su uso, sin que influya en esto la experiencia del operador. Además, el uso de la guía reduce el tiempo de trabajo y promete más seguridad durante el tratamiento. <sup>(12)</sup>

En un estudio observacional reciente hecho en 50 pacientes usando la técnica guiada de acceso, Buckgreitz y cols (2019) sugirieron que una desviación

razonable de la fresa puede considerarse como "aceptable" en la precisión. Ese término es usado cuando hay alguna desviación, pero que aún con ella el conducto puede todavía localizarse e instrumentarse adecuadamente y que, en el seguimiento post-tratamiento la lesión periapical vaya sanando.(12)

### **Digitalización de modelos**

Es la primera fase de la parte CAD (Diseño Asistido por Computador) del proceso, en la que se lleva a la computadora la imagen en 3D del objeto a tratar. Esta muestra puede ser adquirida de manera directa (scanner intraoral) o indirecta (scanner de laboratorio) mediante la adquisición óptica.

Una vez en la computadora, la información es procesada y se tiene la opción de cambiar características para ajustarla de acuerdo a lo necesario en cada caso particular, para al final poder entregar la imagen en 3D y realizar ya sea un proceso aditivo o sustractivo que corresponde en este momento a la parte CAM del proceso.(13)

### **Antecedentes**

Las aplicaciones del CAD/CAM emergieron en los 60s y 70s. Se emplearon por primera vez por empresas aeroespaciales y de autopartes. Sin embargo, el término 3D se ha empezado a usar más comúnmente en el área médica y dental.

En 1991 Duret y Presston demostraron la primera aplicación dental de CAD/CAM introduciendo una fresadora SM (Substractive Manufacturing) Miller controlada numéricamente para la fabricación de restauraciones fijas. Actualmente la SM moderna sigue siendo de preferencia para elaborar restauraciones fijas, pero también para otras aplicaciones dentales. (14)

A lo largo de la década de 1990 el uso de la tomografía incrementó en la cirugía oral y maxilofacial para imprimir modelos de planeación quirúrgica en 3D que ayudan a identificar estructuras anatómicas y disminuir así el riesgo quirúrgico y el tiempo de trabajo.

En el 2000, la FDA (Food and Drug Administration) aprobó el uso de la primera TCHC para uso dental en Estados Unidos, y desde la introducción de esta, la documentación de su aplicación en otras especialidades como Periodoncia, Prostodoncia, Ortodoncia y Cirugía Bucal se ha ido acumulando. (14)

Inicialmente las planeaciones tridimensionales empezaron con un enfoque implantológico, pero cada vez se usan más en la práctica endodóncica, en la cual se han podido utilizar desde 2012. (9)

Después de casi dos décadas de impresión 3D en odontología, la primera resina biocompatible cerfiticada, NextDent SG, fue introducida en 2016.

Probablemente en los próximos años emerjan en la literatura nuevos materiales de impresión, se amplíe la utilidad de la impresión 3D en endodoncia regenerativa, regeneración tisular guiada y cicatrización de heridas. Seguramente vienen también futuras investigaciones de la precisión de la impresora, utilidad del software, materiales de impresión, características de diseño, nuevas aplicaciones clínicas, entre otras cosas, que permitan seguir mejorando la tecnología y por tanto los tratamientos. (14)

#### **Protocolo de diseño de la guía de acceso 3D**

Primeramente, se hace el diagnóstico y evaluación tomográfica. Después, se debe realizar un escaneo del maxilar del que se hará la guía endodóntica. Este escaneo, se puede hacer de manera directa, en el paciente con un escáner intraoral, o indirecta, con un escáner para laboratorio, con el fin de obtener un archivo en formato STL (Standard Triangle Language), el cual servirá para la evaluación clínica del paciente. Este archivo se recuperá en el software con el archivo DICOM (Digital Image and Communication in Medicine) tomado de la TCHC, con el que se creará la guía endodóntica. Luego se obtendrá como archivo STL y se exportará del software para llevarlo a una impresora 3D Fig. 13.

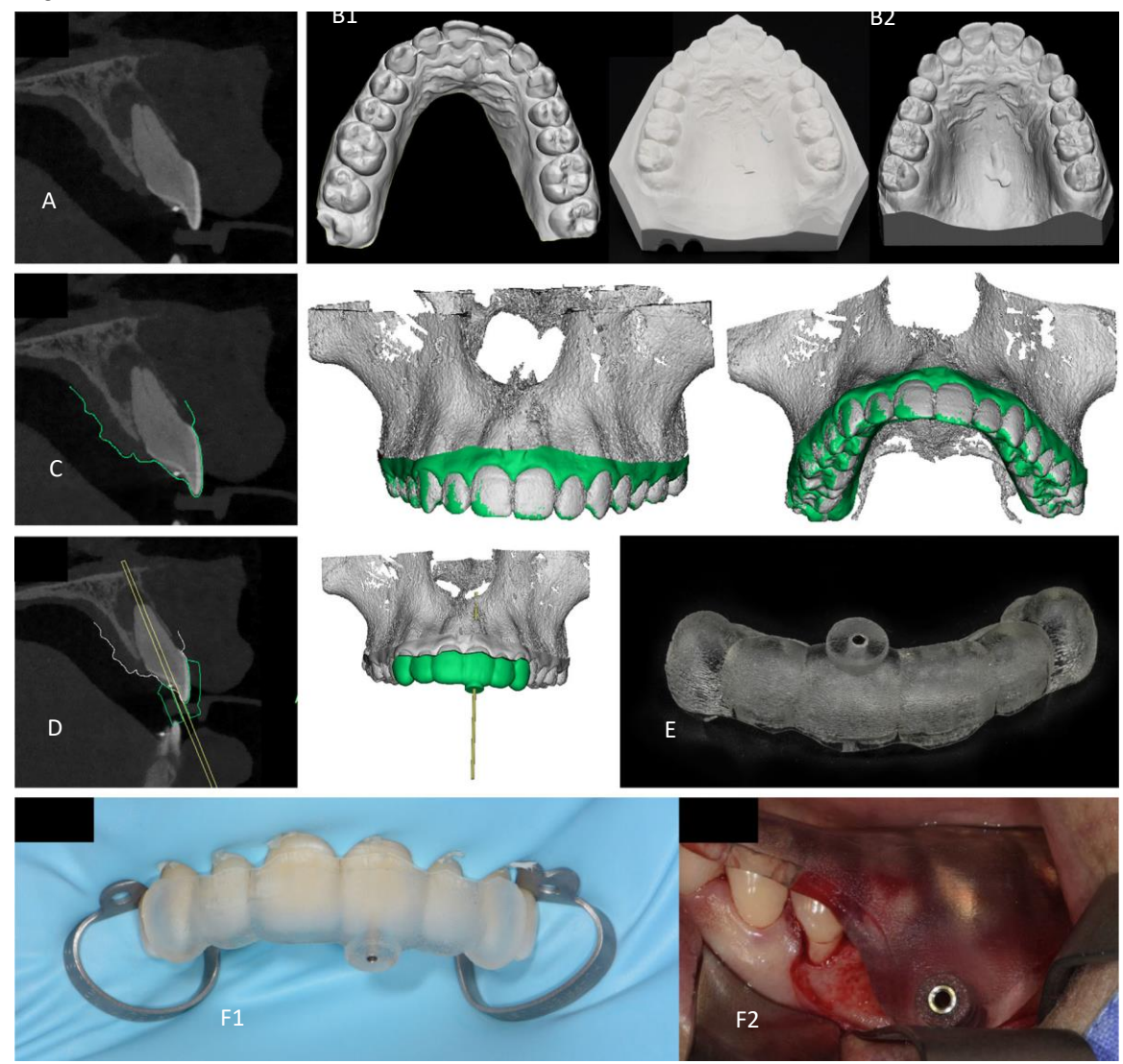

**Fig. 13** Flujo de trabajo para Endodoncia Guiada. Se adquiere una tomografía computarizada de haz cónico (A) así como una impresión intraoral digital directa (B1) o indirecta (B2). La información de ambas fuentes se combina y registra en un software de planeación digital (C). Luego, se diseña (D) y se fabrica (E) una guía quirúrgica para el tratamiento. Finalmente, la guía se usa para la preparación del acceso guiado a la cavidad de la cámara pulpar (F1) o cirugía apical (F2). <sup>(12)</sup>

Una vez que la guía está impresa, debe lavarse, fotocurarse y esterilizarse antes de llevarse a la boca del paciente.

Hablando del procedimiento endodóntico guiado como tal, se procede a colocar la plantilla o guía en los dientes, que deben aislarse previamente, luego se realiza el fresado a través de la guía para acceder al conducto radicular calcificado para proceder a la instrumentación, desinfección y obturación del conducto.  $(9)$  Fig. 14

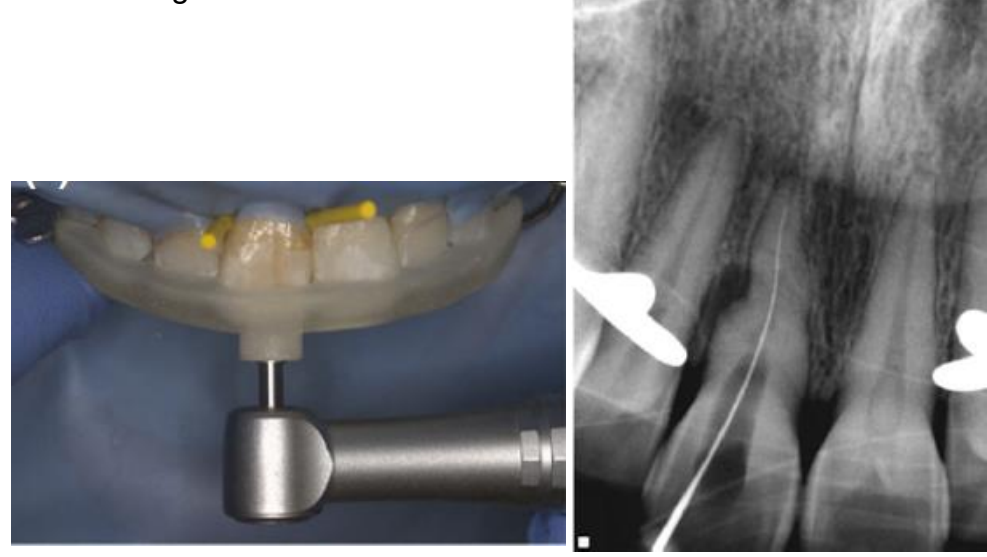

**Fig. 14** Utilización en boca de la guía para realizar el acceso y el posterior tratamiento de conductos. (14)

#### Definición de formato DICOM

Es un formato estándar de almacenamiento de imágenes digitales y análogas producidas en diferentes modalidades como son: Tomografía Computarizada (TC), Resonancia Magnética (RM), Radiografía Computarizada (RC), exámenes de medicina nuclear (SPECT, PET) y Ultrasonido (US), entre otras.

#### Definición de archivo STL

Es un formato de archivo creado desde aplicaciones CAD. Viene de la abreviación de estereolitografía y es usado para convertir modelos

tridimensionales a piezas físicas mediante impresoras 3D. El STL es una malla poligonal creada a partir de información de superficies 3D, que es formada por triángulos unidos por vértices que asemejan la forma de un objeto. Este tipo de archivo se ha convertido en el formato estándar para las máquinas de impresión 3D y prototipos rápidos.<sup>(15)</sup>

#### <span id="page-36-0"></span>**3.1 Software para el diseño de la guía**

Este trabajo fue desarrollado con el software Blue Sky Plan®. Es un software para computadoras basado en Windows y Mac utilizado para la colocación de implantes quirúrgicos virtuales en 3D. Blue Sky Plan® ofrece precisión y ayuda a determinar la posición ideal para la colocación de implantes.

Este software se usa con fines diagnósticos y puede ayudar también en la fabricación de guías quirúrgicas para cirugía guiada por computadora, y en este caso particular para la fabricación de una guía 3D para el acceso en tratamientos de conductos parcial o totalmente calcificados. <sup>(16)</sup>

Blue Sky Plan® está diseñado para ser utilizado como el software de conversión de imágenes DICOM obtenidas de una tomografía computarizada en un formato que permita evaluar la anatomía de los maxilares, así como ubicar estructuras anatómicas importantes.

Las guías quirúrgicas utilizadas para la Endodoncia Guiada se confeccionan de manera similar a las que se hacen en Implantología, y se puede utilizar por tanto el mismo software con el que se planifican los implantes. La tomografía computarizada de haz cónico es la que captura las estructuras óseas del paciente, mientras que el scanner intraoral o el scanner óptico de sobremesa digitaliza el modelo de yeso del paciente obtenido mediante una impresión de silicona o de la misma impresión de la zona a trabajar del paciente.

Subsecuentemente, se fusionan ambos registros digitales y a partir de ellos, se hace la planificación, ubicando tridimensionalmente la fresa (fresa Prosthetic Drill Over Fibers) que accederá hasta la parte permeable del

conducto. Los datos así recabados se mandan como archivo STL a la impresora 3D que confeccionará la guía quirúrgica. <sup>(17)</sup>

#### <span id="page-37-0"></span>3.1.1 Diseño y elaboración de la guía

Se llevan a cabo los siguientes pasos. Se realiza una impresión en 1 paso de silicona pesada (3M ESPE Express Putty) y silicona ligera (3M ESPE Express Fast) por adición para obtener un modelo en yeso piedra tipo III (Elite®.USA) del maxilar; este modelo se escanea con un scanner óptico de sobre mesa de tecnología de Luz Azul Estructurada (AutoScan-DS-EX Pro Shinning 3D. USA). Los datos que se obtienen son exportados en archivos STL a un software especialmente diseñado para la planificación de implantes virtuales (Blue SkyPlan®, desarrollado por Blu Sky Bio. USA). De igual manera, los archivos DICOM obtenidos de la TCHC se importan al software antes mencionado.(17)

Aplicando la herramienta de planificación de implantes del software, se personaliza un implante virtual igualando el grosor de la fresa (Prosthetic Drill Over Fibers.Italy) de diámetro 1.4 mm, que posteriormente será utilizada para acceder a la longitud donde el conducto es abordable. La posición espacial tridimensional de la fresa (implante virtual) se ubica superponiéndola al conducto radicular en relación a su dirección longitudinal en los tres sentidos del espacio. Fig. 15

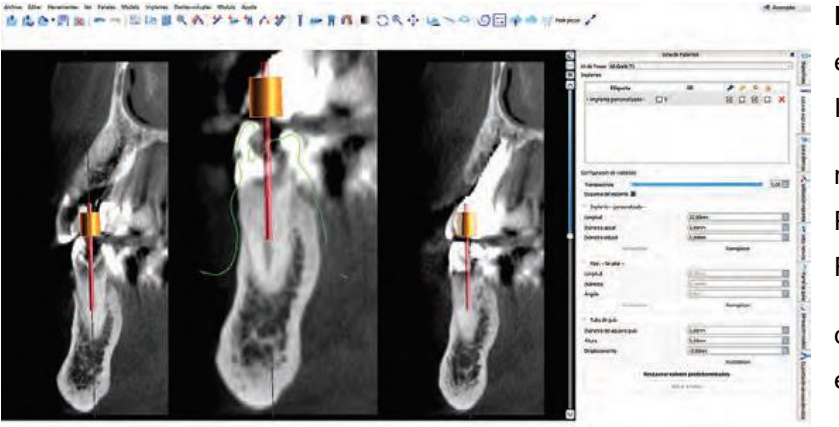

**Fig. 15** Planificación en el software del Implante virtual que

representa a la fresa Prosthetic Drill Over Fibers en la dirección

que se debe abordar el canal radicular*.* (17)

Luego se procede al diseño de la guía quirúrgica virtual aplicando la herramienta de diseño de guía del software Fig. 16.

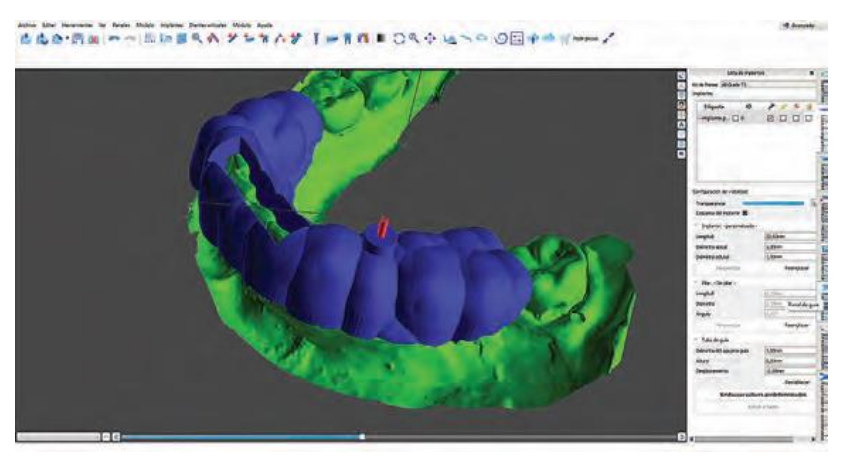

Fig. 16 Diseño virtual de la guía endodóntica. (17)

Posteriormente, la guía quirúrgica virtual se exporta como un archivo STL y se envía a una impresora 3D de tecnología DLP (anycubic photon, China) para su confección<sup>(17)</sup>

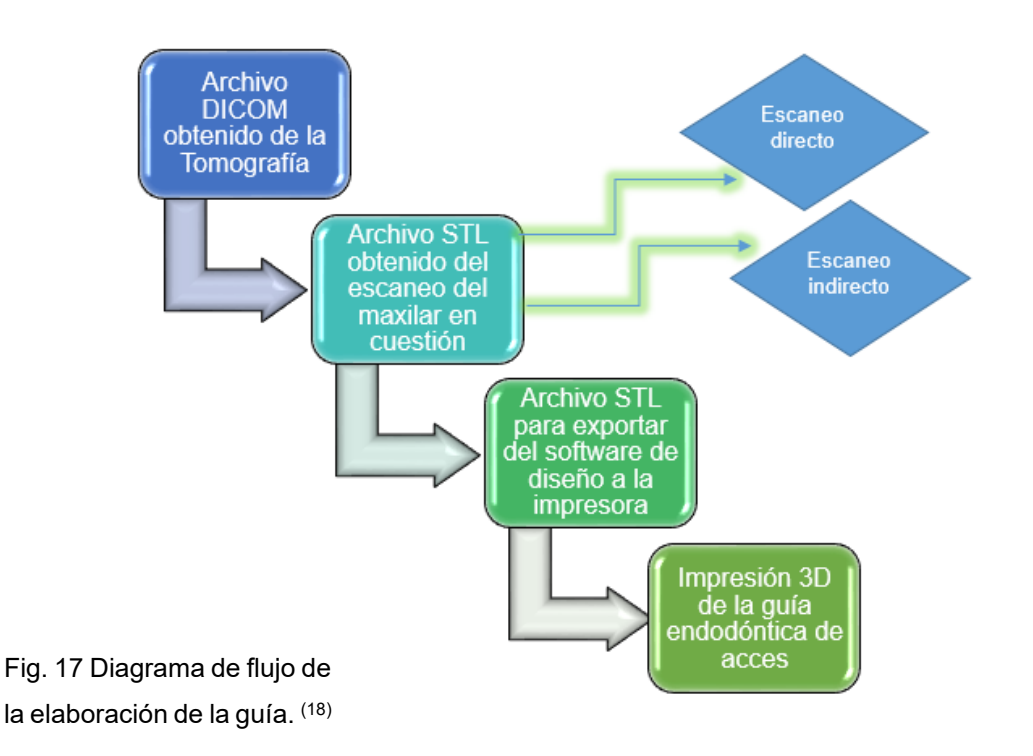

## <span id="page-39-0"></span>3.1.2 Uso de la guía 3D impresa para el acceso a dientes con conductos calcificados

Al empezar a fresar a través de la guía previamente asentada, después de cada ganancia de 2 mm de profundidad con la fresa, se usa una lima K de calibre 10 (Maillefer,Suiza) para verificar si el conducto radicular puede negociarse a esa longitud. Dependiendo cada caso se logra a diferentes longitudes. La determinación de la longitud de trabajo se lleva a cabo usando el localizador de ápice**.** La preparación del conducto radicular se realiza utilizando un sistema de instrumentación rotatoria hasta la lima necesaria en cada caso en particular.

Durante todo el tratamiento se usa irrigación con hipoclorito de sodio, una vez lista la instrumentación se seca con puntas de papel, se coloca medicación intraconducto de hidróxido de calcio y se sella la cavidad de acceso con CavitTM. Si el tratamiento lo permite, después de una semana se podría obturar entonces el conducto radicular con gutapercha compactada verticalmente, usando cemento sellador a base de resina epóxica (AH plus Dentsply, De Trey, Konstanz, Alemania) y finalmente, sellar la cavidad de acceso y rehabilitar el diente.  $(17)$ 

## <span id="page-40-0"></span>**3.2 Simulación de un caso de conducto obliterado con diseño y elaboración de guía**

Se llevaron a cabo los siguientes pasos. Se tomó una impresión en 1 paso con silicona pesada (3M ESPE Express Putty) y silicona ligera (3M ESPE Express Fast) por adición para obtener un modelo de yeso piedra tipo III (Elite®.USA) del maxilar de la paciente elegida para el caso de simulación quien presenta una parcial calcificación en el conducto del OD 22. Fig. 18

El tratamiento de conductos en la paciente no está indicado pues no hay lesión periapical en el diente ni molestia alguna. Solo fue tomado para la simulación por ser el caso ideal.

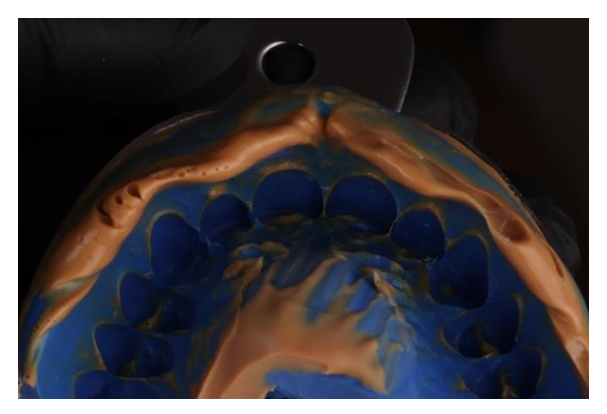

Fig. 18 Impresión de silicona de la arcada superior<sup>(18)</sup>

El archivo STL obtenido del escaneo del modelo en yeso con un scanner óptico (Wieland Zenotec Scanner) con ayuda de un laboratorista experto en flujo

digital, fue exportado al software de diseño elegido (Blue SkyPlan®, desarrollado por Blue Sky Bio. USA) junto con el archivo DICOM de la tomografía computarizada de haz cónica (EndoScan).

Aplicando la herramienta de planificación de implantes del software, se procedió a hacer el diseño de la guía, lo primero consistió en identificar puntos en el archivo STL del escaneo y en el archivo DICOM de la tomografía para que se ensamblen estos, de preferencia deben ser 5 o 6 puntos mínimo. Fig 19

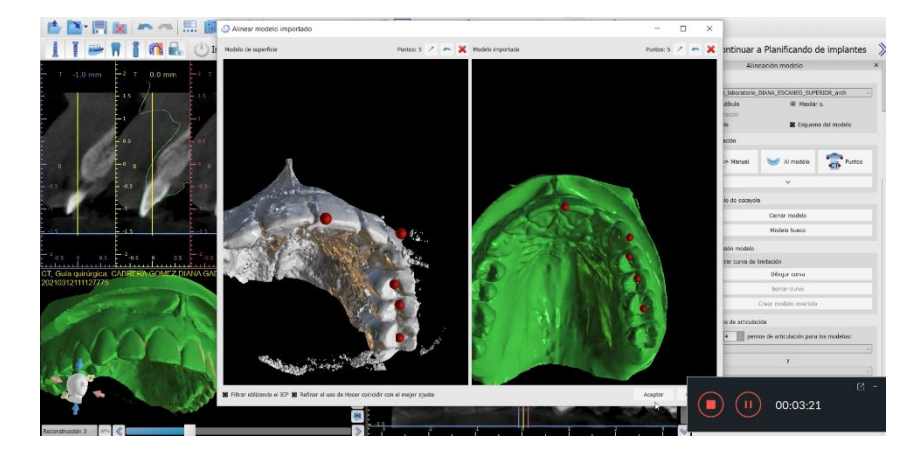

Fig. 19 Colocación de puntos para ensamblaje en el escaneo del modelo y la imagen radiográfica de la tomografía. <sup>(18)</sup>

Después se continúa con la planificación como si se fuera a colocar un implante, donde se selecciona la opción de perno, el cual simula la fresa que se usará para el caso (SS WHITE EG7), se selecciona la opción de perno personalizado para ajustar la longitud y diámetro de la fresa (20 mm y 0.9 mm respectivamente), además de la longitud del cabezal de la fresa (11 mm).

Una vez hechos los ajustes, se ubica el perno sobre el diente para ajustar la posición tridimensional de la fresa, superponiéndolo al conducto radicular hasta la longitud donde el conducto es permeable según la imagen radiográfica. Es importante mencionar que esto se hace siempre únicamente sobre la proyección de la tomografía. Fig. 20

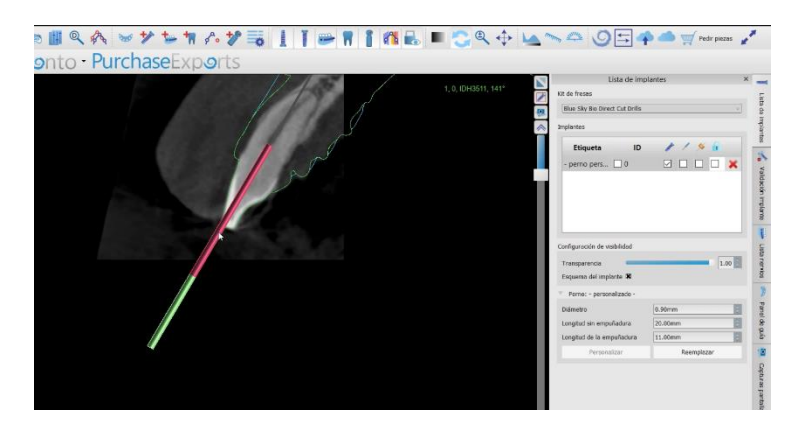

Fig. 20 Ubicación tridimensional del perno simulador de la fresa sobre el conducto(18)

Posteriormente a esto se procede a la opción de dibujar la curva de la guía para saber dónde empezará y hasta donde llegará esta. Fig. 21. Debe ser amplia como para poder sostenerla durante el procedimiento y así lograr una mayor estabilidad. El diseño de la guía es meramente de acuerdo al criterio del diseñador.

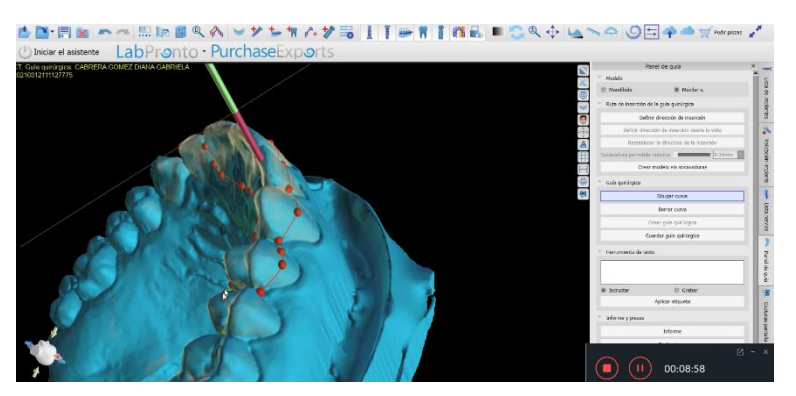

Fig. 21 Curva de la guía dibujada (puntos y líneas rojas). (18)

Una vez hecho eso se despliega una ventana para especificar el motor que se utilizará en el proceso y seleccionar si es una fresa larga o corta con la que se hará el acceso.

Posterior a eso se bloquea el perno con el anillo para evitar que este se mueva mientras se sigue manipulando el diseño de la guía.

Por último, se colocan ventanas, estas son herramientas que van sobre el diseño de la guía que sirven para corroborar que la guía impresa asiente adecuadamente en boca antes de empezar a hacer el acceso en el diente en cuestión. Fig 22

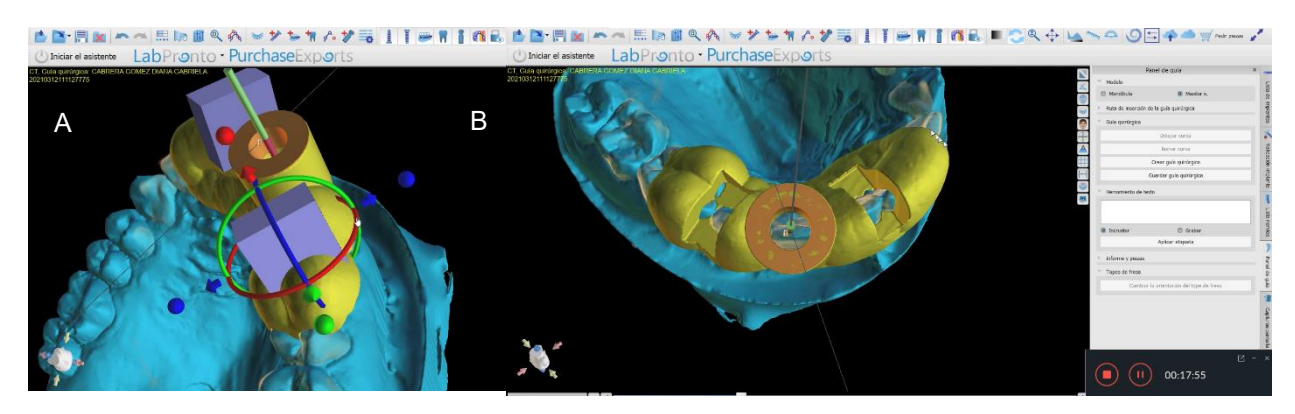

Fig 22 Colocación de ventanas sobre la guía (A) Vista de las ventanas ya colocadas (B).  $^{\rm (18)}$ 

Es así que se termina por obtener el diseño de la guía, que se obtiene en archivo STL y que es exportado a la impresora 3D para imprimirla y posteriormente usarla.

## **Capítulo IV**

## <span id="page-44-0"></span>**4. Acceso guiado contra acceso convencional**

La introducción de la tecnología al área de la Odontología viene desde hace ya varios años, incluso décadas. Poco a poco se han ido desarrollando nuevos métodos y técnicas que implican aparatos novedosos que ayudan no solo a minimizar el tiempo de trabajo o la dificultad del procedimiento, sino que ofrecen la oportunidad de brindarle al paciente tratamientos con mucho mejor pronóstico.

Las impresiones en 3D de guías auxiliares para el acceso en tratamientos de conductos forman parte de esto nuevos recursos que ofrece la tecnología al clínico que se enfrenta a cualquier tratamiento de Endodoncia, y aún más a tratamientos difíciles. Si bien, no quiere decir que con la aparición de la Endodoncia Guiada el acceso convencional se vuelva obsoleto, pero sí limitado algunas veces. Cada alternativa de acceso presenta sus ventajas y desventajas, es entonces trabajo del operador evaluarlas para elegir así aquella que satisfaga las necesidades del caso que se le presenta, y que, combinada con sus conocimientos y destreza, se logre trabajar de la mejor manera, siempre en pro de la salud del paciente.

## <span id="page-44-1"></span>**4.1 Ventajas**

La Endodoncia Guiada es considerada una técnica prometedora para el tratamiento endodóntico o quirúrgico de casos complejos.

El uso de una guía facilita el trabajo al operador, reduciendo el tiempo de trabajo y dando un resultado más predecible y confiable. Además, la tecnología que se utiliza para diseñar y elaborar las guías, está disponible actualmente en todo el mundo, lo que las vuelve más accesibles. (12)

Algo que resulta realmente sorprendente y de gran utilidad de esta técnica es su precisión, por ejemplo, en casos de conductos parcial o totalmente obliterados, ya que permite ubicar tridimensionalmente una fresa que es posicionada hasta donde se encuentra permeable el canal radicular. Con esto se sabe perfectamente hasta que distancia debe entrar la fresa para lograr penetrar en el conducto e iniciar como tal el tratamiento de conductos.(17) Además, se calcula y predefine virtualmente la adecuada rotación, angulación y posicionamiento de la fresa, esto permite al dentista localizar los conductos minimizando las complicaciones durante el procedimiento y los inconvenientes post-operativos. (19)

La precisión de las impresoras 3D entonces, es alta. La calidad de la imagen que brinda la tomografía, junto con las capacidades del diseñador y el software CAD que se utilice, conspiran para determinar la precisión de la guía impresa. El grosor promedio de corte que ofrece la TCHC en la Endodoncia puede ser tan pequeño como 0.76 a 0.6 mm, esto es mucho más delgado que el límite máximo de 1 mm recomendado para impresiones 3D generales <sup>(14)</sup>, pero existen microtomografías para aplicación en Endodoncia, estas tienen un grosor de corte más reducido de hasta 0.3 mm y que ayudan analizar campos más pequeños, por eso se les llama tomografías de campo reducido, así se tiene que cuanto menos es el volumen escaneado mayor es la resolución de la imagen que se obtiene y la dosis de radiación a la que se somete al paciente es menor en cuanto a área. La aplicación de la TCHC en Endodoncia se prefiere con un tamaño de volumen escaneado localizado o limitado al área ya que da mayor resolución, menor radiación al paciente, menor tiempo de interpretación del volumen escaneado, menor área de responsabilidad y localización en el área anatómica de interés. (20)

Las guías de acceso impresas en 3D representan una forma eficiente y segura de abordar escenarios endodóncicos desafiantes, que permiten tanto la correcta biomecánica y desbridamiento durante el tratamiento, como la conservación de la mayor parte de estructura dental.

También son consideradas como un tratamiento más eficaz y de primera opción no solamente de dientes con obliteraciones en cualquier nivel del conducto radicular, sino con malposiciones o con restauraciones extensas.(14)

Estudios preclínicos han mostrado una alta precisión del procedimiento cuando se compara el camino del acceso perforado con el tratamiento planificado. (12)

Además, la literatura reporta que, por la seguridad y previsibilidad de la técnica, se vuelve independiente la experiencia del operador, pudiendo ser realizada por un profesional sin ser necesariamente especialista en Endodoncia, y que incluso tampoco es necesario el uso de microscopio clínico durante el procedimiento, aunque sabemos por lo mencionado anteriormente que la magnificación de cualquier tipo juega un papel importante actualmente para tener mejores resultados. (21)

Este nuevo concepto ayuda a los clínicos durante el tratamiento evitando la eliminación innecesaria de tejido, que debilitaría el diente y comprometería su posterior restauración. Evita también complicaciones como son las perforaciones, fracturas de instrumentos y la no localización de conductos que implique dejarlos sin trabajar y por tanto, mejora el pronóstico del tratamiento.(12)

El tiempo invertido en la técnica guiada pareciera ser alto, pero en realidad no debería tomar mucho, considerando una curva normal de aprendizaje. Los tiempos reportados en la literatura han sido discutidos en diferentes estudios, pero se reporta que el tiempo de planeación incluyendo la impresión digital intraoral y la planeación virtual del diseño de la guía toma aproximadamente 9.4 min, otro estudio reportó 11.3 min hasta 21.8 min, sin embargo, el tiempo de planeación puede variar con diferentes softwares, pero no debería tomar mucho tiempo considerando que conforme más se use, mayor experiencia se tiene y menor tiempo se requiere. En cuanto al tiempo de preparación del

acceso usando la guía se requiere solamente 30 seg en promedio (que varía de 9 a 208 seg).

Todos los autores coinciden que, aunque pareciera requerir un alto consumo de tiempo, el tiempo de trabajo del operador se reduce mucho comparado con el que se llevaría enfrentándose convencionalmente a casos difíciles como son los conductos parcial o totalmente calcificados, y mejor aún, se evita el riesgo de iatrogenias.(12)

### <span id="page-47-0"></span>**4.2 Desventajas**

Como cualquier procedimiento en Odontología, esta técnica tiene ciertas limitantes que se traducen en desventajas y que, aunque no son mayoría, se deben mencionar para que sean tomadas en cuenta cuando se considere la Endodoncia Guiada como posible tratamiento.

Una de ellas es que la resolución de la TCHC usada para la planeación del caso con esta técnica, no siempre permite visualizar el conducto, por ejemplo, en el caso de conductos estrechos o calcificados. Clínicamente los conductos calcificados se comienzan a negociar con limas de pequeño calibre como son limas 6 y 8, sin embargo, a veces pasa que este tan pequeño diámetro no se logra ver en las imágenes de la tomografía computarizada de haz cónico ya que el tamaño del vóxel es mayor al que se requiere.. En casos como este y cuando el tratamiento es de un diente con raíz cónica, la vía se puede establecer en el centro de la raíz como se ve en la vista axial, ya que los conductos radiculares de los dientes con raíz única están situados en el centro de la raíz, y, localizar la periferia de ésta puede ser suficiente para estimar donde es probable que esté el conducto. Las imágenes que se adquieren de la tomografía deben permitir la evaluación del ápice del diente y sus alrededores, pero se debe tener en cuenta que a medida que se mejora la resolución de estas al disminuir el tamaño del vóxel, la dosis de radiación aumenta. (12)

Sí, el llevar a cabo un tratamiento de conductos mediante la técnica guiada, aumenta su costo, empezando por el hecho de necesitar una tomografía y sin dejar afuera el costo del laboratorio que llevará a cabo todo el procedimiento de escaneo e impresión en 3D de la guía, sumando por el último el propio tratamiento de conductos, pero todo esto puede ser justificado al paciente por el menor riesgo de errores iatrogénicos que esto conlleva, además del plus en el pronóstico del tratamiento. (12)

Adquirir una impresora 3D para el consultorio resulta algo muy costoso, así que el uso de estas tecnologías está prácticamente relacionado a grandes instituciones o laboratorios dentales comerciales. Aunque cabe mencionarse que actualmente existe una amplia gama de opciones de software CAD con diferentes costos y accesibilidad, lo que hace que no sea imposible tener una impresora en la consulta privada. (14)

Al planificar una cavidad de acceso guiado, se debe tener en cuenta que esta técnica se limita a conductos rectos, debido a que el drill o fresa es recto y no deformable, así que sólo debe usarse en la parte recta del conducto y no a través de la curvatura. Sin embargo, es posible aplicar la técnica guiada en molares que tienen curvaturas, ya que la mayoría de estas se localizan principalmente en el tercio apical, mientras que las calcificaciones comienzan inicialmente en el tercio coronal y de ahí se extienden apicalmente.  $(12)$ 

Otra limitante, es con respecto a la técnica de imagen usada durante el seguimiento del procedimiento, y esta es normalmente mediante radiografías periapicales, y dado que su naturaleza es 2D, si llegara a existir una desviación en la cavidad de acceso, esta puede ser subestimada en términos de posición buco-lingual. Aunque, hablando de desviaciones usando esta técnica, se ha descrito en la literatura una desviación de la fresa razonable que puede ser "aceptable", ya que permite aún localizar el conducto e instrumentarlo, la cual está reportada en promedio de 0.46 mm, pero que en otros estudios se ha reportado incluso menor, hasta de solo 0.12 mm. (12)

Cabe mencionar que la apertura bucal reducida es otra limitante en esta técnica para la región posterior al tener que introducir no solo la guía, sino la fresa con la que se inicia la apertura.

También, que las fuerzas generadas por la fresa pueden crear grietas en la superficie del diente, así como producir calor excesivo que perjudique el ligamento periodontal y hueso alveolar, para esto el enfriamiento es de gran importancia al usar la guía, que igual se complica cuando no hay suficiente espacio que permita la irrigación, pero en la medida de lo posible debe llevarse a cabo siempre y cuando no comprometa la precisión en la cavidad de acceso.(12)

## **Discusión**

<span id="page-50-0"></span>La Endodoncia Guiada es un método relativamente nuevo para facilitar el tratamiento de conductos. Se considera una herramienta confiable, predecible y segura para acceder a los conductos radiculares, especialmente en endodoncias complejas como es el caso de dientes con cámaras pulpares o conductos parcial o totalmente calcificados, clasificados por la Asociación Americana de Endodoncia como de alta complejidad y desafío incluso para profesionales muy experimentados a pesar de valerse de varios instrumentos y recursos que se usan de manera convencional en estos tratamientos, como lo son la magnificación de cualquier tipo, el explorador endodóntico, fresas de tallo largo, agentes quelantes como el EDTA, puntas de ultrasonido, entre otros.

En relación con la TCHC, la Asociación Americana de Endodoncia y la Sociedad Europea de Endodoncia, sugieren su utilización en caso de tratamientos complejos, pero en realidad podría empezar a usarse de manera regular en cualquier caso ya que esta nos abre el panorama de la realidad a la que nos enfrentaremos antes de iniciar con el tratamiento.

Se necesitan estudios adicionales que evalúen nuevos materiales que puedan ampliar la utilidad de las impresiones 3D en la endodoncia regenerativa, regeneración tisular guiada, cicatrización de heridas, etc. Además, investigaciones que proporcionen literatura que permita tener más descrita la precisión de las diferentes impresoras, la utilidad de los diferentes softwares, materiales de impresión, características de diseño, mejora en el tiempo pre operativo, seguridad mejorada, prototipos y modelos educacionales, todo esto con el fin de volver la técnica de Endodoncia Guiada un recurso mejor y mayormente estudiado que resulte en su utilización cada vez más frecuente

.

## **Conclusión**

<span id="page-51-0"></span>De acuerdo a la revisión literaria hecha para este trabajo, se logró demostrar y describir a la Endodoncia guiada como una técnica prometedora que ofrece un resultado altamente predecible y de menor riesgo de daño iatrogénico.

Es un tratamiento mínimamente invasivo y seguro, en donde el tiempo que necesita el clínico para llevarlo a cabo se ve ampliamente reducido.

La planificación virtual es precisa gracias a los recursos de los que se vale este método como son la tomografía computarizada de haz cónico, el escaneo directo o indirecto de la boca del paciente y el software empleado para el diseño de la guía.

La investigación adicional para la Endodoncia Guiada debe centrarse en comparar diferentes softwares de planificación, materiales y diseños tanto de las guías 3D, como de las fresas que se emplean para llevar a cabo los accesos para mejorar aún más esta técnica.

## **Referencias Bibliográficas**

- <span id="page-52-0"></span>1. Moradas M. Importancia de la magnificación en odontología conservadora: Revisión bibliográfica. Av Odontoestomatol. 2017;Vol. 33 Nu:283–93.
- 2. Guerrero J. Manejo de Conductos Calcificados. Rev Reporteando. 2016;Vol 2, Num:1–6.
- 3. Xia J., Weidong W., Zhengmao L., Bingpeng L., Qian Z., Qianzhou J. XY. Impacts of contracted endodontic cavities compared to traditional endodontic cavities in premolars. BMC Oral Health. 2020;20:250:1–8.
- 4. Hargreaves K. Cohen S. Berman L. Cohen Vías de la Pulpa. Barcelona, España: Elsevier; 2011.
- 5. Soares I. Goldberg F. Endodoncia: técnica y fundamentos. Segunda Ed. Buenos Aires, Argentina: Editorial Médica Panamericana; 2012. 107–145 p.
- 6. Canalda C. Brau E. Endodoncia Técnicas clínicas y bases científicas. Tercera ed. Barcelona, España: Elsevier Masson; 2014. 144–156 p.
- 7. HJ KPR. Anatomy of the pulp chamber floor. J Endod. 2004;30(1):5– 16.
- 8. Benavides B. Utilización de la Tomografía computarizada de haz cónico en la localización de conductos calcificados. Riobamba, Ecuador; 2020. p. 27–46.
- 9. Morales-González F. Diagnóstico imagenológico de conductos obliterados: una revisión. Rev científica odontológica. 2020;8(3):1–8.
- 10. Ziad Salim A. Ranya Faraj E. Non surgical root canal treatment of calcified canal. Int J Dent Heal Sci. 2015;02(01):225–9.
- 11. Amal Abdullah Almohaimede. The use of cone‑beam computed tomography in localizing calcified canals during endodontic treatment. Saudi Endod J. 2018;8(3):217–21.
- 12. C. Moreno-Rabié A. Torres P. Lambrechts. R. Jacobs. REVIEW Clinical applications, accuracy and limitations of guided endodontics: a systematic review. Int Endod J. 2020;53:214–31.
- 13. Bacigalupe D. Villablanca E. Uso de coronas sistema CAD-CAM en implantes osteointegrados: CAD-CAM GENERATED CROWNS IN OSTEOINTEGRATED IMPLANTS. REV MED CLIN CONDE. 2014;25(1):158–65.
- 14. Anderson J. Wealleans J. Ray J. REVIEW Endodontic applications of 3D printing. Int Endod J. 2018;51:1005–1018.
- 15. Rodríguez F. Rodríguez N. Aguilar J. Sistema para el análisis avanzado de imágenes médicas de Tomografía Axial Computarizada (TAC). Cent Informática Médica Univ las Ciencias Informáticas (UCI), Cuba. 2016;1–10.
- 16. Blue Sky Plan®. Blue Sky Bio MANUAL DE USUARIO. 2020. p. 1–150.
- 17. Del Pozo J. Quiroga I. Quiroga R. Endodoncia guiada: Un nuevo enfoque de tratamiento para dientes con canales parcialmente calcificados. Canal abierto Rev Científica. 2020;41:22–6.
- 18. Fuente propia.
- 19. LlaquetM. Vidal C. Mercadé M. Muñoz M. Ortolani-Seltenerich P.S. Guided endodontics for managing severely calcified canals. J Endod. 2020;47(2):1–26.
- 20. Aza R. Zabalegui B. Santos J. Malfaz J. M. Aplicaciones de la tomografía computarizada de haz cónico en endodoncia. Rev Of la Asoc Española Endod. 2019;
- 21. Cesar E. Maia de Amorim C. Arruda, Vasconcelos R. Mendes L. Almeida de Menezes M. Figueiredo B. Alves- Silva E. Eficácia da endodontia guiada no tratamento de dentes com calcificação radicular: revisão integrativa. Res Soc Dev. 2020;9(8):1–26.